# *MathTume*™ *Professional II*

**PostScript fonts for typesetting mathematics with TEX**

**Version 2.1a**

*MathTıme* is a trademark of Publish or Perish, Inc.

## **The** *MathTime*<sup>™</sup> *Professional* Fonts

#### **Introduction**

The *MathTımeProfessional* fonts\* are PostScript fonts designed to allow the highest quality mathematical typesetting with TEX. Normally, TEX produces formulas like  $z^3 = x^3 + y^3$  and

$$
C = \sum \frac{\partial m}{\partial x} \frac{\partial n}{\partial y} + \frac{\partial \alpha}{\partial \zeta} \frac{\partial \gamma}{\partial \xi}
$$

and

$$
\left(\sqrt{\frac{M}{1-\left(\frac{r}{x_1+\cdots+u_N}\right)^2}\left(\sum_{\beta=1}^N\sum_{i=1}^n\frac{\partial u_\beta}{\partial x_i}+1\right)}+\sqrt{XY}\right)^3
$$

that were designed to be used with the "Computer Modern" family of text fonts. Unfortunately, these formulas don't match up very well with many of the traditional text fonts that one can now use in TEX, like the "Times" font that is being used here.

The *MathTımeProfessional* fonts were specifically designed to be used with Times, producing formulas like  $z^3 = x^3 + y^3$  and

$$
C = \sum \frac{\partial m}{\partial x} \frac{\partial n}{\partial y} + \frac{\partial \alpha}{\partial \xi} \frac{\partial \gamma}{\partial \xi}
$$

that match the style of the Times text fonts, with "Times-italic-like" letters; they also allow other special constructions that improve the results previously obtainable with T<sub>E</sub>X:

$$
\left(\sqrt{\frac{M}{1-\left(\frac{r}{x_1+\cdots+u_N}\right)^2}\left(\sum_{\beta=1}^N\sum_{i=1}^n\frac{\partial u_\beta}{\partial x_i}+1\right)}+\sqrt{XY}\right)^3
$$

\**MathTıme* is a trademark of Publish or Perish, Inc.

#### 2 The *MathTımeProfessional* Fonts

These fonts also turn out to be quite compatible with various other text fonts, though the text font size may have to be adjusted slightly, so that the x-heights will match. The designer of the *MathTımeProfessional* fonts likes to use them with the Monotype Baskerville text fonts; the Baskerville italic text letters like m, n, x, and y are quite different from the letters m, n, x and y that appear in formulas, but this might be regarded as an advantage, giving the mathematics letters greater weight.

The *MathTımeProfessional* fonts, like the Computer Modern fonts, retain one important design feature that has generally been discarded in the PostScript world: the characters used for superscripts and for second-order superscripts come from specially designed fonts, so that instead of a formula like  $C^{xy}$  with cramped, rather spindly, superscripts that are merely 70% reductions of  $x$ ,  $y$ , we get the more pleasing formula  $C^{xy}$ , and instead of

$$
A'^{\beta_1 \dots \beta_l}_{\alpha_1 \dots \alpha_k} = \sum_{\substack{i_1, \dots, i_k \\ j_1, \dots, j_l}} A^{j_1 \dots j_l}_{i_1 \dots i_k} \frac{\partial x^{i_1}}{\partial x'^{\alpha_1}} \cdots \frac{\partial x^{i_k}}{\partial x'^{\alpha_k}} \frac{\partial x'^{\beta_1}}{\partial x^{j_1}} \cdots \frac{\partial x'^{\beta_l}}{\partial x^{j_l}}
$$

with its skinny superscripts and downright anorexic second-order subscripts, with the *MathTımeProfessional* fonts we get the much more readable formula

$$
A'^{\beta_1 \dots \beta_l}_{\alpha_1 \dots \alpha_k} = \sum_{\substack{i_1, \dots, i_k \\ j_1, \dots, j_l}} A^{j_1 \dots j_l}_{i_1 \dots i_k} \frac{\partial x^{i_1}}{\partial x'^{\alpha_1}} \cdots \frac{\partial x^{i_k}}{\partial x'^{\alpha_k}} \frac{\partial x'^{\beta_1}}{\partial x^{j_1}} \cdots \frac{\partial x'^{\beta_l}}{\partial x^{j_l}}.
$$

Of course, all the *MathTımeProfessional* PostScript fonts can themselves be scaled. In fact, in this guide, both the text fonts and the mathematics fonts have been magnified slightly (by about 105%) to make for easier reading.

The *MathTımeProfessional* package involves a multitude of files, which must be placed in the proper directories and subdirectories. Installation of the *MathTımeProfessional* fonts may have been done for you automatically (for example, if you are using the fonts with PCT<sub>E</sub>X). Otherwise you may first need to consult the separate *MathTımeProfessional* Installation document.

## **The** *MathTımePro* **"Lite" Fonts**

The complete version of *MathTımeProfessional II* contains a large number of fonts, providing bold versions of the standard fonts, numerous additional symbols, and a wide array of additional alphabets. A special "lite" version, containing only the basic fonts (sufficient for most standard mathematical typesetting) is also available, and comes free with PCT<sub>E</sub>X Publisher.

A simple LAT<sub>EX</sub> option can be used for the lite version, while plain T<sub>EX</sub> users can simply dispense with any of the special '\load...' commands that are used when the other fonts are available. We will first describe the features of the lite version, which are simply a subset of the extended features of the complete version.

## **I.** *MathTımeProfessional* **and LATEX**

A special LATEX macro package mtpro2, designed by Walter Schmidt, allows the *MathTimeProfessional II* fonts to be used with LATEX:

\usepackage[\*options*}]{mtpro2}

with one of the many possible options being 'lite'.

The documentation file mtpro2.pdf provides all details (as well as a complete technical description of the LATEX implementation). Consequently, the current documentation is devoted almost entirely to the use of the *MathTıme Professional II* fonts with plain T<sub>EX</sub> (with just a few asides concerning LAT<sub>E</sub>X).

## **II.** *MathTumeProfessional* **and** plain T<sub>E</sub>X

**1.** To use the *MathTımeProfessional II* fonts with plain.tex, put

\input mtp2

at the beginning of your file, causing TEX to read in the file mtp2.tex. If your

4 The *MathTımeProfessional* Fonts **(Lite version)**

file also has the line \input amstex, this should *precede* the line containing the command \input mtp2. [See section **XVI** for differences between usage for the original *MathTımeProfessional* fonts and version *II*.]

**2.** The macro file mtp2.tex causes the *MathTımeProfessional* fonts to be used in mathematics formulas, but it will not affect text—if you are using Computer Modern, for example, then your text font will remain Computer Modern—so the choice of text font has to be made separately. For plain TEX, you might be using a special macro package that chooses the Times fonts for text. In this case, just load that macro package before you \input mtp2.

If you are not relying on some such macro package, then you will have to declare and load the text fonts yourself. Since you not only want your roman font, 'times' say, to be used in text but also for operator names like 'sin' and 'cos', you probably want to do something like

```
\font\tentimes=times at 10pt
\font\seventimes=times at 7pt
\font\fivetimes=times at 5.5pt
\textfont0=\tentimes
\scriptfont0=\seventimes
\scriptscriptfont0=\fivetimes
\def\rm{\fam0 \tentimes}
```
**3.** Normally, mtp2.tex will use 10 point type for the normal size letters in math formulas, 7 point type for superscripts, and 5.5 point type for secondorder superscripts. If you've used something like the \mag command or the \magnification command to magnify type size, then the *MathTımeProfessional* fonts will be magnified accordingly. However, if you've decided to change font sizes "manually", say by typing

```
\font\RM= Times at 11pt
\RM
\baselineskip = 13pt
```
then you can choose the appropriate size for the *MathTımeProfessional* fonts by using the \MTP command. For example, you could multiply the sizes by approximately 110% by typing

```
\MTP{11pt}{7.7pt}{6pt}
```
See also section **VIII**.

#### **III. Changes for the** *MathTımeProfessional* **Fonts**

Most of the time, when you are typing a mathematics formula in TEX you can remain oblivious of the fact that the formulas are eventually going to be typeset in the *MathTımeProfessional* fonts. However, there are a few things that you have to be careful about.

**1.** In plain T<sub>E</sub>X, the slanted upper-case Greek letters  $\Gamma$ ,  $\Delta$ , ... are obtained by typing \mit\Gamma, etc. But that won't work with the *MathTımeProfessional* fonts, which actually make \mit undefined. Instead, you should just type \varGamma, \varDelta, etc. These new commands shouldn't seem very strange, since they are analogous to \varepsilon and similar commands. As a matter of fact, the *MathTımeProfessional* fonts have another variant Greek letter,  $x$ , which is typed as \varkappa.

If you are using LATEX, there is a 'slantedGreek' option in the 'mtpro2' package that causes \Gamma, ..., to produce slanted letters automatically, although upright letters can also be obtained—see **3**.

**2.** In addition to  $x$ , there is  $\delta$  (\varbeta), an old form of  $\beta$  that you might find useful if you are trying to imitate certain old books. Similarly, you can type \vardelta to obtain an old style  $\partial$ . Although the \partial symbol  $\partial$ looks quite similar, it doesn't slant as much, and the lower part isn't quite as tall; the variant  $\partial$  has been included on the fonts only because all the various Greek alphabets (regular, bold, etc.) specified for mathematics in the Unicode standard include this variant (perversely called 'partial'). Of course, you could always use \vardelta in place of \partial if you prefer.

There is also the seldom-used old Greek letter  $\vec{F}$  ( $\text{digamma}$ ).

**3.** The *MathTımeProfessional* fonts also include upright lowercase Greek letters  $\alpha$ ,  $\beta$ ,  $\gamma$ ,  $\beta$ ,  $\gamma$ ,  $\beta$ ,  $\gamma$ , which you can get with \upalpha, \upbeta, \upgamma, \upvarkappa, \upvarbeta, ::: . Though upright lowercase Greek letters are not customarily used in mathematics, the bold variants (see section **IX**) might be found useful.

**4.** plain T<sub>E</sub>X users should note that  $m$ tp2.tex normally makes \cal undefined, since the "calligraphic" letters actually appear on the Computer Modern font that contains the math symbols, while the corresponding *MathTıme* *Professional* font has other characters in those places. In fact, you will probably prefer to use one of the various "script" fonts provided by the complete *MathTımeProfessional* collection. But if you want to use the Computer Modern calligraphic letters instead of, or in addition to, one of the *MathTıme Professional* script fonts, you can put \useCMcal in your file, and \cal will change fonts in math mode to these calligraphic letters, while \Cal will be a control sequence with an argument to produce them. Or you might prefer \useEulercal if you want \cal and \Cal to provide the Euler script font, or \useLucidacal if you want the Lucida calligraphic font (this font has lowercase letters, but does not provide different designs for different sizes).

Even more generally, if you had some script font, say scripty, you could type something like

\useNewcal{scripty}[.95]{scripty}[1.05]{scripty}[1.07]

where the .95, 1.05, and 1.07 might be suitable magnification factors to make the heights of scripty match with the *MathTımeProfessional* fonts at ordinary sizes, in superscripts, and in second-order superscripts, respectively.

The command \oldstyle (and \oldnos in  $A_M S$ -TEX) are undefined for similar reasons. Many PostScript text fonts have a companion "expert" font that contains old style digits for that font in the appropriate ASCII positions, but mtp2.tex doesn't attempt to provide commands to use these fonts (which you are unlikely to use in math mode in the first place).

#### **IV. New Symbols**

Aside from additional letters like  $\chi$  there are numerous other symbols and refinements provided by the *MathTımeProfessional* fonts.

**1.** There is an  $\hbar$  (\hslash) to accompany  $\hbar$  (\hbar) [see also **11.** concerning the symbol  $\hbar$ ], and there are

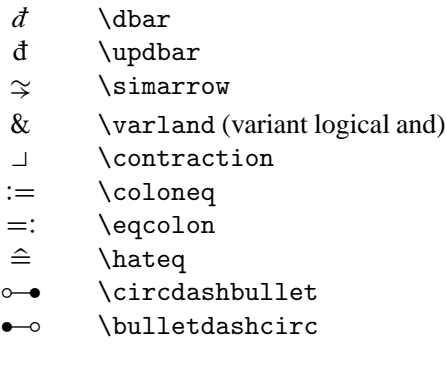

**2.** Some people like to have an italic z with a "swash" tail z. Putting the command  $\zeta$ zswash in your file will cause the z to appear instead of z in your equations. The command  $\zeta$  is traight switches back to the standard z.

**3.** In addition to  $\text{circ}$ , there is a slightly smaller circle,  $\text{cos}$ , which looks better for the "composition of functions", like  $f \circ g$  (f\comp g), as compared to  $f \circ g$  (f\circ g). But use \circ for things like 22° (22<sup> $\circ$ </sup>).

**4.** Three new symbols have been added for formulas like

$$
\alpha \cup \beta \in H^*(A \cup B) \implies \alpha \cap \beta \in H_*(A \setminus B)
$$

which might otherwise have been rendered as

$$
\alpha \smile \beta \in H^*(A \cup B) \implies \alpha \frown \beta \in H_*(A \setminus B)
$$

The use of  $\setminus$  ( $\setminus$  ( $\setminus$  ( $\setminus$   $\setminus$   $\set$ fusion in algebraic contexts, where double cosets  $G\setminus H$  are also used (and where  $A - B$  might also be confusing). So the *MathTimeProfessional* fonts provide the alternate symbol  $\backslash$  ( $\setminus$ setdif).

Likewise, mathematicians may feel that  $\smile$  and  $\sim$  (\smile and \frown) are too shallow to be used for the "cup-product" and "cap-product", though these must also be distinguished from set-union  $(\cup)$  and set-intersection  $(\cap)$ . So the *MathTimeProfessional* fonts also supply the symbols  $\cup$  (\cupprod) and  $\cap$  (\capprod).

**5.** There are also corresponding large operators **\bigcupprod** ( $\bigcup$  and  $\bigcup$ ) **5.** There are also corresponding large operators  $\begin{bmatrix} 0 \end{bmatrix}$  ( $\lor$  and  $\lor$ ) and  $\lor$  bigcapprod ( $\land$  and  $\land$ ). Moreover, the binary operator  $*$  ( $\ast$ st, or and \bigcapprod ( $\cap$  and  $\cap$ ). Moreover, the binary operator  $*(\ast, \text{or} \times \ast)$ .<br>simply the  $*\text{key}$ ) has the corresponding large operator \bigast ( $*\text{and } \ast$ ). In addition, the new symbol  $\&$  (\varland) has the corresponding large oper-In addition, the new symbol & (\)<br>ator \bigvarland ( $\&$  and  $\&$ ).

$$
\bigvee_{i=1}^{k} \alpha_i = \alpha_1 \cup \cdots \cup \alpha_k \qquad \bigwedge_{i=1}^{k} \alpha_i = \alpha_1 \cap \cdots \cap \alpha_k
$$
\n
$$
\bigvee_{i=1}^{k} a_i = a_1 \ast \cdots \ast a_k \qquad \bigotimes_{i=1}^{k} P_i = P_1 \& \cdots \& P_k
$$

**6.** Accompanying \int and \oint, there are now

| $\iiint$ | $\oint$ | $\downarrow$ (clockwise \oint) |                                    |
|----------|---------|--------------------------------|------------------------------------|
| $\iiint$ | $\oint$ | $\oint$                        | $\downarrow$ (anticlockwise \oint) |
| $\iiint$ | $\oint$ | $\oint$                        | $\downarrow$ (clockwise \int)      |
| $\iiint$ | $\oint$ | $\oint$                        | $\downarrow$ (clockwise \int)      |
| $\iiint$ | $\oint$ | $\oint$                        | $\downarrow$ bariant               |
| $\iiint$ | $\oint$ | $\oint$                        | $\downarrow$ bariant               |
| $\iiint$ | $\oint$ | $\oint$                        | $\downarrow$ slashint              |

**7.** The operators  $\sum$ ,  $\sum$  $\overline{y}$ ;  $\overline{y}$ , and  $\overline{y}$ ,  $\overline{y}$ , have slanted versions  $\sum$ ,  $\sum$ The operators  $\sum$ ,  $\sum$ ;  $\prod$ ,  $\prod$  ; and  $\prod$ ,  $\prod$ , have slanted versions  $\sum$ ,  $\sum$ ;  $\overline{D}$ ,  $\overline{D}$ , and \coprod produce these slanted versions, and \upoperators changes back to the upright versions. Whichever convention you use, you can always use \slsum, ::: to get the slanted versions and \upsum, ::: to get the upright versions.

**8.** \mathring x (alternatively, \oacc x) produces  $\hat{x}$ , frequently used for the initial values of  $x$  (and sometimes for quaternions).  $\mathcal{A}$  \mathring (or \oacc) is a math accent, like \hat, etc., so it will be positioned properly in constructions like  $\check{A}$ .

**9.** In situations like  $\Gamma$  and  $\Gamma$  the \dot and \ddot accents might look better if they were moved up a bit. You can get  $\Gamma$  and  $\Gamma$  with \dotup and \ddotup. (If you are using  $A_MS-TEX$  there are also \Dotup and \Ddotup for double accents.)

**10.** The math accents  $(\hat{\cdot}, \check{\cdot})$ ,  $(\hat{\cdot}, \check{\cdot})$  (\tilde), and  $(\hat{\cdot})$  have slightly wider versions

 $\hat{\wedge}$  (\what),  $\check{\vee}$  (\wcheck),  $\check{\wedge}$  (\wtilde),  $\check{\wedge}$  (\wbar)

[with corresponding \Wcheck, etc., if you are using  $A_M S$ -TEX], and then versions that are slightly wider still:

 $\hat{\wedge}$  (\wwhat),  $\check{\wedge}$  (\wwcheck),  $\check{\wedge}$  (\wwtilde),  $\check{\wedge}$  (\wwbar).

These commands may be used to fine tune accents over upper-case letters. For example, instead of

$$
\hat{M} \hspace{1mm} \text{(\small\AA\smallsetminus\hspace{0.1mm} )}\hspace{1mm} \text{or} \hspace{1mm} \widehat{M} \hspace{1mm} \text{(\small\texttt{widehat M})}
$$

you might prefer

 $\widehat{M}$  (\what M) or  $\widehat{M}$  (\wwhat M).

11. Numerous standard T<sub>EX</sub> symbols were traditionally constructed from two or more characters. For example,  $\hbar$  (\hbar) was made from h and the bar accent  $\bar{\ }$ , and  $\leftrightarrow$  was made from the  $\leftarrow$  and a  $\bar{\ }$  symbol. But such builtup symbols often do not work well in superscripts or when different fonts are being used, and the *MathTımeProfessional* fonts now contain individually designed characters that are used instead. In addition,  $\dddot{\text{C}}$  (\dddot) and  $\dddot{\text{C}}$ (\ddddot) from AM-TEX have been added (there are also \dddotup and \ddddotup, and if you are using AM-TEX there are also \Dddot, etc., for double accents).

In addition, numerous symbols can be "negated" by prefixing them with \not, like  $\not\infty$ ,  $\not\infty$ ,  $\not\infty$ , and  $\not\infty$ . All these symbols now exist as individually designed symbols, each with its own name; alternative names, in brackets, are for compatibility with the names used when the additional *MathTımeProfessional* fonts are used (see **X.5**).

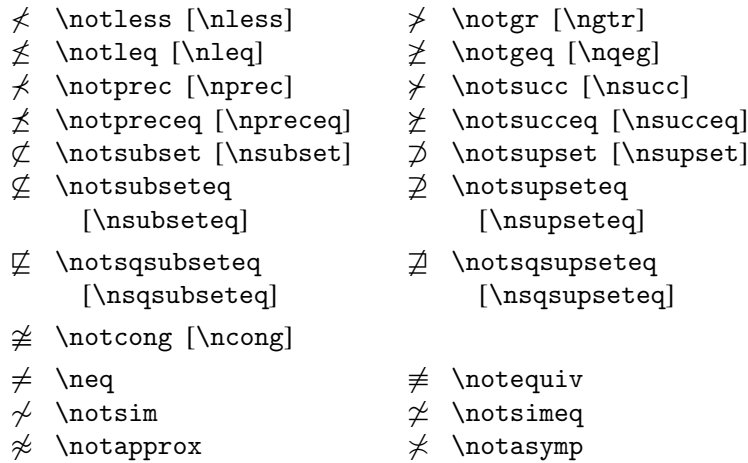

The name '\notequal' wasn't introduced because the name \neq already exists; as before, \ne may be used as a synonym. The additional fonts also contain a character  $\nsim (\n\sim)$ , but this is different from  $\n\times$ 

[The \not symbol is still on the fonts, as are the hook  $\cdot$  (\lhook) and the hook  $\cdot$  (\rhook), so one can imitate the definitions in plain.tex to build a longer hooked arrow  $\leftarrow$  and extra long arrows like  $\leftarrow$  and  $\leftarrow$ (the extending character  $= (\Delta F)$  for the double arrows actually uses an additional symbol, rather than the  $=$  sign used by the Computer Modern fonts). Similarly, an extra long  $\longmapsto$  can be constructed using the character  $+$  ( $\mbox{mapstochar}$ ), which is just a small vertical line with a tiny bit of horizontal line to the right, to insure that there are no gaps in the construction

```
\mapstochar\relbar\joinrel\relbar\joinrel
   \relbar\joinrel\rightarrow
```

```
used to create this \longmapsto.]
```
**12.** Finally, there are the special symbols

 $\oplus$  (\openclubsuit)  $\oplus$  (\shadedclubsuit)  $\bigcirc$  (\openspadesuit)  $\bigcirc$  (\shadedspadesuit)

These are mainly provided as a complement to the rather grotesque  $\spadesuit$  and  $\spadesuit$ from the bold mathematics fonts (see **IX**).

## **V. Bold Roman Letters**

In a math formula,  $\bf{b}$  gives the bold font that is used in text (in  $\mathcal{A}_{\mathcal{M}}$ S-TEX one would use \bold, which is a control sequence with an argument, rather than a font change, and  $\langle$ E/EX has the similar command \mathbf). So if you are using Computer Modern fonts for text, you will get the bold Computer Modern fonts; if you are using Times fonts (as on page 4), then you will get the Times bold font.

But there is an additional \mbf command that selects "Times-bold-like" letters that work better in math formulas. This command works both in plain TEX and with LATEX, and like the \mathbf command from LATEX, it is a control sequence with an argument.

 $\mathcal{F}$   $\mathbf{f} = \mathbf{g}^{\mathbf{h}} + i\mathbf{g}$  **f**  $= \mathbf{g}^{\mathbf{h}} + i$ 

Although \mbf is generally the best way to get bold letters in math, if you wanted something like  $\text{Major}(X)$ , it would be better to use  $\{\text{Nf Major}\}$ 

[or \bold{Major} in AMS-TEX, or \mathbf{Major} with LATEX] instead of \mbf{Major}, because the spacing with \mbf isn't meant for text, so you would get **Major** $(X)$ .

#### **VI. The Big Differences**

**1.** The formula

$$
\begin{pmatrix} A_{11} & \dots & A_{1n} \\ A_{21} & \dots & A_{2n} \\ & \ddots & \\ A_{n1} & \dots & A_{nn} \end{pmatrix}
$$

shows the *MathTımeProfessional* "extensible" parentheses that one obtains with a \left(...\right) construction. But the *MathTımeProfessional* fonts also have individually designed parentheses of the appropriate size. To obtain these, it is only necessary to use the \PARENS{...} construction instead:

$$
\begin{pmatrix}\nA_{11} & \cdots & A_{1n} \\
A_{21} & \cdots & A_{2n} \\
\vdots & \vdots & \vdots \\
A_{n1} & \cdots & A_{nn}\n\end{pmatrix}
$$
\n
$$
\text{sp}\{\matrix}\text{matrix}...\}
$$

These individually designed parentheses go up to 4 inches high! (In the unlikely event that your formula is even larger, you will be stuck with the 4 inch high versions, and will have to go back and change to  $\left(\ldots\right)$ by hand.)

Quite a few other delimiters also have individually designed characters up to 4 inches high. In fact, \PARENS{...} is basically just an abbreviation for

```
\LEFTRIGHT(){...}
```
where the \LEFTRIGHT construction can be followed by any two delimiters (including the period for an empty delimiter). For example,

```
\LEFTRIGHT\langle\rangle{...}
```
will give individually designed "angle brackets"  $\langle \rangle$  up to 4 inches high. (Of course, you will be out of luck if you need even larger angle brackets, since 12 The *MathTımeProfessional* Fonts **(Lite version)**

extensible angle brackets don't exist.) As with \left and \right, you can also type < and > instead of \langle and \rangle in this context, and you can also use the delimiters / and \backslash, as well as the usual delimiters  $|, \setminus |, [,], \setminus \{$  or  $\langle, \rangle$  or  $\rangle$  or  $\triangle$  etc.

In the *MathTımeProfessional* fonts, the first few left braces \{ or \lbrace (a.k.a. curly left braces) look like

$$
\{ \quad \{ \{ \} \}
$$

The first is the usual left brace  $\setminus \{$ , while the next four can be specified explicitly as

```
\bigl\{ \Bigl\{ \biggl\{ \Biggl\{
```
The \LEFTRIGHT... construction\* then produces the following left curly braces, shown together with the corresponding sizes that are produced by the  $\text{left...}$  construction. \left... construction.

† 8 " 8 ˆˆˆˆˆˆˆˆ< 8 ˆˆˆˆˆˆ< ˆˆˆˆ< ˆˆˆ< ˆˆ< ˆ< ::: ˆ: ˆˆ: ˆˆˆ: ˆˆˆˆ: ˆˆˆˆˆˆ: ˆˆˆˆˆˆˆˆ: 

To go along with the large size curly braces, the \cases construction has an analogous \ccases construction that gives curly braces:<br> $\left( \begin{array}{cc} a & x < -1 \end{array} \right)$ 

$$
f(x) = \begin{cases} a & x < -1 \\ b & -1 \le x < 0 \\ c & 0 \le x < 1 \\ d & x \ge 1 \end{cases}
$$

(If you are using  $A_MS$ -TEX, then \ccases uses the usual  $A_MS$ -TEX syntax, \ccases...\endcases, with \\ used to separate lines instead of \cr.)

\*For compatibility with an older font version,  $\LEFTRIGHT \{\{\}, \ldots\}$  or equivalently \LEFTRIGHT\lbrace\rbrace{...}, can also be typed as \LEFTRIGHT\lcbrace\rcbrace{...}, but \lcbrace and \rcbrace are now essentially superfluous.

If you prefer the extended braces provided by the \left... construction, then you might also want "straight" braces in smaller sizes

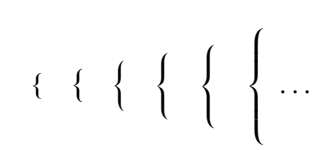

You can get these by specifying \straightbraces in your file, while \curlybraces returns to the default curly braces.

You can even get braces that morph from curly to straight

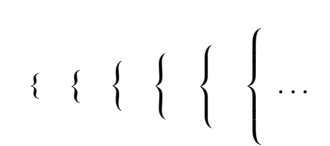

by specifying \morphedbraces.

**2.** Similarly, instead of

$$
\sqrt{\sum_{i=1}^{n} (x_i - y_i)^2}
$$

with an extensible radical sign, you can use \SQRT{...} to get radical signs up to 4 inches high: production in the contract of the contract of the contract of the contract of the contract of the contract of the contract of the contract of the contract of the contract of the contract of the contract of the contract of

$$
\sqrt{\sum_{i=1}^{n} (x_i - y_i)^2}
$$

#### 14 The *MathTımeProfessional* Fonts **(Lite version)**

Similarly,  $\Omega \subset \S$  [or  $\SQRT[3]$  {...} in LATEX], can be used to get

(\*) 
$$
\sqrt[3]{\sum_{i=1}^{n} (x_i - y_i)^2}
$$

**3.** Delimiters aren't the only things that grow much bigger with the *MathTıme Professional* fonts. The \widehat and \widetilde accents automatically grow up to 4 inches wide,<br>  $\overline{A+B+C+D+E+F+G} + \overline{H+I+J+K+L+M+N}$ programmed inches wide,<br>grow up to 4 inches wide,<br> $\overline{A + B + C + D + E + F + G + H}$ 

$$
\widehat{A+B+C}+D+E+\overline{F+G}+\widehat{H}+I+J+K+L+M+N
$$

and a \widecheck has also been provided. Once again, if your formulas require even wider accents, then you will end up stuck with the 4 inch wide ones.

If, for some reason, you need double \wide... accents, you may be disappointed to find that

\widehat{\widehat{A+B+C+D+E+F+G }}<br> $\frac{A+B+C+D+E+F+G}{A+B+C+D+E+F+G}$ 

gives

$$
\widehat{A+B+C+D+E+F+G}
$$

with the top \widehat seemingly too high (its base is at the level of the top of the lower \widehat).

So there is also

```
\widetilde{\mathrm{dimen}} { \dots }
```
to move a \widehat down (and similarly for the \widetilde and the \widecheck accents). For example,

\widehatdown{2pt}{\widehat{A+B+C+D+E+F+G}}

produces

$$
\frac{}{A+B+C+D+E+F+G}
$$

**4.** You can also get individually designed curly underbraces and overbraces up to 4 inches wide. Compare

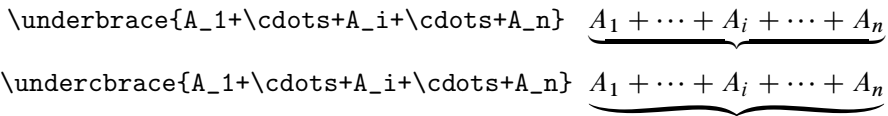

If you are using  $A_MS-TEX$ , the commands \undersetcbrace...\to{...} and \oversetcbrace...\to{...} are also available.

**5.** There are a few cautions, and a few subtleties, that need to be addressed, so you might have to come back to this section if things don't look quite right, or something strange occurs when you are using one of the commands in this section.

**(a)** Although \left...\right can be used with any formula, it is normally applied only around constructions like \matrix that are "vertically centered" (their baseline is close to the vertical midpoint of the construction). The \LEFTRIGHT command always vertically centers its argument automatically.

**(b)** It is possible to nest \PARENS (or \LEFTRIGHT) in the standard way,

\PARENS{ ... \PARENS{...} ... }

but that should hardly ever be needed, and such nesting slows TEX down exponentially; it might even cause a '!TeX capacity exceeded' error message.

**(c)** It should also be mentioned that \PARENS (or \LEFTRIGHT) ends up setting its argument more than once, so you need to be careful if you are using \box's. For example, if you've stored a formula in \box\eqnbox, then you should be sure to type \PARENS{\copy\eqnbox}, rather than \PARENS{\box\eqnbox}.

The same precaution applies to the new \wide... commands and to  $\SQRT$  (and  $\R0OT$ ... $\OfF{...}$ ).

(d) The placement of the 'root' 3 in formula  $(*)$  on page 14 can be modified by typing

16 The *MathTımeProfessional* Fonts **(Lite version)**

\uproot{(number)} and/or \leftroot{(number)}

before the  $\R$ 00T to move it up and/or to the left by  $\langle$  number $\rangle$  units. (In LAT<sub>EX</sub>, where  $\SQRT$ [...] is used, these commands should be typed as \UPROOT and \LEFTROOT.) The units by which the 'root' is moved are quite small, allowing for delicate positioning; formula  $(*)$  was actually typed as

\leftroot{-8}\uproot{-1}\ROOT3\OF {...}

(modifications of this sort simply have to be done by experimentation).

Notice, by the way, that the use of \uproot and \leftroot differs from that originally found in  $A_M S$ -TEX (the new syntax makes everything a lot easier).

The root <sup>3</sup> is normally set in '\scriptscriptstyle', the size for second-order superscripts, but you could also type something like

```
\ROOT\scriptstyle3\OF{...}
```
p<br>Participal

to get

(\*) 
$$
\sqrt[3]{\sum_{i=1}^{n} (x_i - y_i)^2}
$$

with the root 3 in '\scriptstyle' instead (you can experiment yourself with the necessary \uproot and \leftroot amounts). You might even want to use '\textstyle3' for a very tall root. (In  $A_M$ S-TEX you can type \ssize instead of \scriptstyle and \tsize instead of \textstyle.)

**(e)** [See section **XVI.1** regarding changes from previous versions.] Small discrepancies might arise when you have large constructions like \LEFTRIGHT(]{\text{{formula}}} because delimiters like | and ] are simply created as extensible characters, growing at a uniform rate, while parentheses and various other delimiters grow faster for larger formulas. So in such cases you may need to replace (formula) with

```
\varepsilon \vcorrection{\dimen}}\{\tormulai
```
to artificially increase its vertical size to  $\{\text{dimen}\},\$  thereby forcing the delimiter 1 to be larger.

#### **VII. Extra Large Operators**

[See section **XVI.2** regarding changes from previous versions.]

In displayed formulas like

sphayed formulas like  
\n
$$
\sum_{i \notin I} \frac{\int_{-\infty}^{\infty} f(\alpha_i x) dx + 1}{\oint_{C} f(\beta_i z) dz - 1}
$$
 and 
$$
\int_{-\infty}^{\infty} \sqrt{\sum_{i=1}^{\infty} \frac{f(\alpha_i x)}{\gamma + \sum_{i=1}^{\infty} f(\beta_i x)} dz}
$$

you might feel the need for larger initial  $\sum$  and  $\int$  signs.

Printers usually don't provide these, but with the *MathTımeProfessional* fonts you can get an extra large  $\sum$  with the \xl command

 $i=1$ 

$$
\verb|\xl\sum_{i=1}^{\\infty} \qquad \qquad \sum^{\infty}
$$

and an even bigger version with the \XL command

$$
\sum_{i=1}^{\infty}
$$

As usual, you can also add \nolimits after the \sum if you don't want the subscript and superscript set as "limits". And, in combinations like \x1\int where they are normally not set as limits, you can add \limits if you do want them set that way.

#### 18 The *MathTımeProfessional* Fonts **(Lite version)**

The commands  $x1$  and  $XL$  can be applied to all 'large operators', including those in sections **IV.5**–**7**; in most cases \XL produces a symbol half an inch high (36pt). There are also \XXL versions that are a full inch high! And, heaven forbid, you can even get \XXXL versions that are two inches high, thereby assuring yourself (and probably me) the lasting enmity of journal editors everywhere.

The command  $\x1\sum$  will produce an extra large  $\sum$  or  $\sum$  depending on which convention you are using, and \xl\slsum and \xl\upsum will specifically choose slanted or upright versions, etc.

 $A_MS-TEX$  has the special construction \Sb... \endSb to produce stacked lower limits,

$$
\sum \sum_{i < j\\k < l\end{Sb } \in \prod_{\substack{i < j\\k < l}} \sum_{\substack{i < j\\k < l}}^{\infty}
$$

and a similar construction \Sp...\endSp for stacked upper limits. If you are using  $A_MS$ -T<sub>E</sub>X, then these commands can also be used after combinations like \x1\sum.

## **VIII. Designing Your Own Formats**

[See section **XVI.3** regarding changes from previous versions.]

Section **II.3** explained how to change the sizes of the *MathTımeProfessional* fonts, but you might want to have a more complicated format, where, for example, there might be a command \tenpoint for setting most of the text, but a \ninepoint command for footnotes or quoted material.

**1.** Section **II.2** has already discussed roman fonts in formulas (assignments to \textfont0, \scriptfont0, and \scriptscriptfont0). You could also declare fonts like

```
\font\ninetimes=times at 9pt
...
```
and then place

\textfont0=\tentimes ...

inside the definition of \tenpoint and

\textfont0=\ninetimes ...

inside the definition of \ninepoint.

**2.** The very last line of mtp2.tex is

\MTP{10pt}{7pt}{5.5pt}

This command loads the various fonts needed for using the lite version, with the default choice of sizes for text size, superscripts, and second-order superscripts (see **3.** for details), and assigns the appropriate fonts for letters (and bold letters), symbols, and extension characters. Another \MTP command, with different arguments, will simply change all the assigned fonts to new ones. Thus, one could define \tenpoint to mean

> \textfont0=... \scriptfont0=... \scriptscriptfont0=... \MTP{10pt}{7pt}{5.5pt}

and define \ninepoint to mean something like

```
\textfont0=...
\scriptfont0=...
\scriptscriptfont0=...
\MTP{9pt}{6.5pt}{5pt}
```
When you are using the complete version, and using various '\load...' commands, these automatically load fonts at the same sizes as the latest \MTP command. So, for example, if you are using the bold math fonts, with the \loadbm command (section **IX.2**) it is only necessary to add \loadbm after the \MTP in the definition of \tenpoint and also add \loadbm after the \MTP in the definition of \ninepoint.

By the way, the sizes used after the most recent \MTP command are stored in \tMTPsize, \sMTPsize, \fMTPsize, and the command \loadbm is actually an abbreviation for

```
\loadbmAt{\tMTPsize}{\sMTPsize}{\fMTPsize}
```
so you could even vary the sizes of additionally loaded fonts (not that we are actually recommending such a procedure). For example, if you wanted your bold math symbols to be extra striking, in your definition of \tenpoint you could have

```
\MTP{10pt}{7pt}{5.5pt}
\loadbmAt{11pt}{9pt}{7pt}
```
Similarly, the command \useCMcal of section **III.4** is an abbreviation for \useCMcalAt{\tMTPsize}{\sMTPsize}{\fMTPsize}.

**3.** The font used for the italic letters at text size is mt2mit at 10 points.\* Rather than being given an arbitrary name, like \tenmi, this font is named in a systematic, but somewhat strange-looking, way by a control sequence having letters, numerals, and even spaces in its name (accessible only by using the \csname...\endcsname construction):

\mt2mit at 10pt

If your log file contains an Overfull box message, or a listing for some other reason, this font will thus show up in this informative form.

Similarly for the fonts '\mt2mis at 7pt' and '\mt2mif at 5.5pt', which are assigned to \scriptfont1 and \scripscriptfont1.

Likewise 'mt2syt at 10pt' is assigned to \textfont2, etc. Moreover, 'mt2exa at 10pt' is used for the extension font, while other similarly named fonts are installed for use with the new constructions like \LEFTRIGHT and  $\x1$ .

<sup>\*</sup>The PostScript name of the font mt2mit is actually MTP2MIT, all capitals.

The *MathTımeProfessional* Fonts **(Complete version)** 21

## **Additional Fonts in the** *MathTımePro* **Complete Version**

The additional fonts in the complete *MathTımeProfessional II* version provide:

 Bold versions of the basic fonts, as well as 'heavy' (extra-bold) versions of many symbols.

 Times-compatible versions of the various operators on the AMS's msam and msbm fonts, together with a few additional related symbols. These are also available in a bold version, as well as a heavy one.

 Several different complete "blackboard bold" fonts, with both uppercase and lowercase letters, as well as numerals.

- A script and bold script font, as well as a variant "curly" font.
- A (German) Fraktur font, and a bold version.

 Two "blackboard bold" fonts that have slanted letters and numerals, and all the Greek letters, both slanted and upright.

As explained in the LAT<sub>E</sub>X documentation, if you have these fonts, then you can use mtpro2.sty without the 'lite' option. The remainder of this document is for plain T<sub>E</sub>X users.

## **IX. Bold (***Italic***) Letters, Bold and Heavy Symbols**

**1.** One possible use of the bold math fonts is for section headings like

#### **4. The Pythagorean's discovery that**  $\sqrt{2}$  **is irrational.**

or

#### **6. Fermat's conjecture about**  $x^n + y^n = z^n$  for  $n > 2$ .

You can even get bold displayed formulas, like

$$
\frac{1}{\sqrt{\pi}}\left(\int_{-\infty}^{\infty}e^{-x^2} dx\right) = 1
$$

#### 22 The *MathTımeProfessional* Fonts **(Complete version)**

though such displays are completely non-standard, and probably of almost no use (simply putting a box around a formula accentuates it more effectively). Even the use of bold math in section headings is problematical—how do you embolden a formula that already contains bold letters, like  $\mathbf{x} \times \mathbf{y}$ ?

Most of the time, the bold math fonts are used simply to augment the existing supply of letters and symbols, providing bold letters like  $x$ ,  $y$ ,  $z$ , in contrast to the usual math symbols x, y, z, and bold symbols  $+, \le, \ge$ , in contrast to the usual symbols  $+, \le, >.$ 

The use of bold letters like  $x$ ,  $y$ ,  $z$  is actually rather rare, since normally mathematicians simply use ordinary upright bold letters **x**, **y**, **z** (with the *MathTıme Professional* fonts these are best obtained as  $\mb{\infty}$ ,  $\mb{\infty}$ , and  $\mb{\infty}$ . On the other hand, bold Greek letters, like  $\alpha$ ,  $\beta$ ,  $\gamma$ , are somewhat more common; if these bold Greek letters play the same role as the ordinary bold letters **x**, **y**, **z**, you might prefer upright versions  $\alpha$ ,  $\beta$ ,  $\gamma$ , which are also provided.

Bold *symbols* are used quite frequently, and in this case it is usually the *contrast* with the standard symbols that is important, so instead of bold symbols like  $+, \leq, \geq$ , you might prefer "heavy" symbols like  $+, \leq, \geq$ , which are also provided.

**2.** To use the bold italic letters and symbols, put

\loadbm

in your file (after the \input mtp2). To get a bold version of a whole formula (even a displayed one), just type \boldmath at the beginning:

```
$\boldmath x^n+y^n=z^n$
```
\$\$\boldmath{1\over\sqrt\pi}\left(...\right)=1\$\$

When you use \boldmath before a formula that involves  $\PARENTS{...},$ that combination is basically replaced by  $\left(\ldots\right)$ , because the bold delimiters don't come in all the extra large sizes that *MathTımeProfessional* makes available for ordinary delimiters.

Similarly, \SQRT is essentially replaced by \sqrt, and wide accents like \widehat are available in only a few sizes, and so forth.

The \boldmath command **CANNOT** be used for only part of a formula; the combination  $A\boldsymbol{\bullet}$ B\$ gives  $\boldsymbol{AB}$ , while  $A\boldsymbol{\bullet}$ B\$ gives AB, so it doesn't work either.\* Nevertheless, it is easy to get A**B**, because there is also a way of getting individual bold symbols.

**3.** Individual bold symbols are obtained as follows:

(a) The bold letters  $a, \ldots, z, A, \ldots, Z$  are simply obtained as  $\mathcal{b}$  a,  $\ldots$ \bm z, \bm A, ::: , \bm Z. Similarly, bold numerals **0**, ::: , **9** can be obtained as  $\bm{0}, \ldots, \bm{\Theta}$ .

**(b)** The command \bm may also be used with virtually any other key that you would use in a math formula:

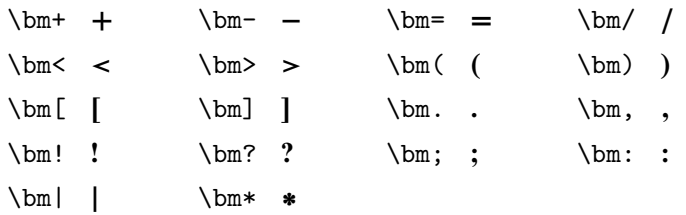

You can also type \bm' and this works even better than one might dare to hope. For example,  $A''+A\bm'$ ,  $+A'\bm'$  +  $A''+A''^2$ . Just in case, there's also \bmprime to get the bold prime symbol explicitly.

**(c)** For all other symbols, named by control sequences, there are corresponding bold symbols whose names are obtained by putting bm in front of them. For example, \bmalpha gives  $\alpha$ , \bmell gives  $\ell$ , \bmvarkappa gives  $\alpha$ ,  $\b{p}$ ,  $\phi$  or  $\phi$  is  $\phi$ ,  $\phi$  and the operators  $\dagger$  ( $\dag$ and  $\ddagger$  (\ddagger) have bold versions  $\dagger$  (\bmdagger) and  $\dagger$  (\bmddagger). There's even  $\bmod$  the bold analogue of  $\coloneq$  which is just a : with special spacing.

For the upright bold lowercase Greek letters there are  $\lambda(\alpha)$ , \bmupbeta (**"**), \bmupgamma (**"**), etc.

<sup>\*</sup>TEXnical reason: the \boldmath command simply specifies a new set of math fonts, and a TEX formula uses whatever fonts have been specified at the time that the closing  $\$  sign is read. (LATEX only allows \boldmath to be used *outside* of a math formula, so that you would type something like {\bf\boldmath...that \$\sqrt2\$ is irrational}, thus skirting the problem completely.)

#### 24 The *MathTımeProfessional* Fonts **(Complete version)**

All the "built-up" characters, like  $\hbar$  (\hbar) and  $\&$  (\notsubset), which are now individually designed characters on the *MathTımeProfessional* fonts, have corresponding individually designed bold versions, like  $\hbar$  (\bmhbar) and  $\notin \mathcal{L}$  (\bmnotsubset). This includes  $\leftrightarrow$  (\bmhookleftarrow) as well as all the other sorts of arrows. (However, the alternative names, like \nsubset, do not have corresponding \bm... versions.)

All the accents have bold versions, like \bmhat and \bmwhat, including bold versions "" (\bmdddot) and "" (\bmddddot) of the new accents \dddot and \ddddot. And there are also "wide" bold accents, like\bmwidehat, but they are only available in a few sizes.

You can also type things like

 $\$\lambda_{i=1}^{\infty\bm t_a^{\bm b}}$ 

to get

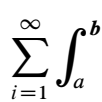

(but there are no bold versions of the  $x1$  symbols).

(d) For the bold braces { and } you can type \bmlbrace and \bmrbrace, and you can even type things like

```
$$\left\bmlbrace...\right\bmrbrace$$
```
You *can't* type things like \left\bm(...\right\bm), but there are also

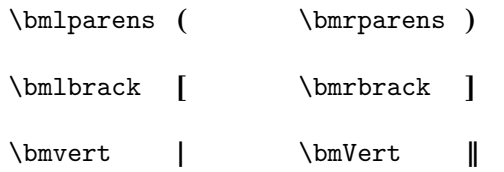

and these control sequences can all be used as delimiters with \left and \right, so that you can type \left\bmlparens...\right\bmrparens. Similarly, constructions like \bigl\bmlparens and \biggl\bmlparens are all allowed.

All the other standard delimiters, like \lfloor, \uparrow, ..., also have corresponding bold delimiters, \bmlfloor, \bmuparrow, etc.

**4.** Put \loadhm in your file in order to obtain heavy versions of the fonts. All the symbols have heavy versions, obtained analogously to the bold symbols. For example,  $\hbar + \text{gives } +$ ,  $\hbar$  can be used to get heavy primes, as in A'', \hmoplus gives  $\oplus$ , and \hmlbrace and \hmrbrace give { and }.

But there are no heavy letters or Greek letters: \hm A isn't allowed and  $\hbox{\hbox{hmap}}(\rho)$  is undefined (the symbols  $\hbox{\hbox{hmap}}(\rho)$  and  $\hbox{\hbox{hmap}}(\rho)$  are something of an exception to this rule). There is a \heavymath command, but it produces strange substitutes for letters and Greek letters.\* Nevertheless, it can be useful at times, as discussed below.

**5.** Various special effects are possible if you know a bit about T<sub>EX</sub> \box'es and such.

**(a)** Although virtually all symbols have bold versions, some "constructions", like \sqrt, \underbrace, and \overrightarrow don't, so there's no easy way to get something like  $\sqrt{x} + \sqrt{x}$  (recall that the \boldmath command can't be used for only part of a formula).

I can't imagine offhand why you would need such an expression, but if you do, then you could type

```
\newbox\sqbox
\setbox\sqbox=\hbox{$\boldmath\sqrt x$}
```
and obtain the formula as

```
$\sqrt x + \copy\sqbox$.
```
(\copy\sqbox is safer than \box\sqbox in case the symbol ends up in some construction that sets its argument twice.)

Similarly, you could get the formula  $\sqrt{x} + \sqrt{x}$  by first storing x in a new box \xbox, and then putting  $\boldsymbol{\delta}$  \boldmath\sqrt{\copy\xbox}\$ into the box \sqbox.

<sup>\*</sup>The behavior is somewhat different in plain  $T_F X$  and in LAT<sub>E</sub>X, because LATEX loads in a separate family of "heavy math italic" fonts, which have "slugs" (black rectangles like ) in most places, while mtp2.tex saves a family by ignoring these fonts, instead substituting the usual text font. So {\heavymath\$\alpha\$} produces a slug in LATEX, while the corresponding \$\heavymath\alpha\$ for plain TEX produces 'ff' (since the position for \alpha in the math italic font happens to be the position for the 'ff' ligature on the text font).

And you can get  $\sqrt{x} + \sqrt{x}$  by typing

\newbox\xbox \setbox\xbox=\hbox{\$x\$} \newbox\sqbox \setbox\sqbox=\hbox{\heavymath\sqrt{\copy\xbox}} \$\sqrt x+\copy\sqbox\$

**(b)** Even more detailed knowledge of TEX would be required if you wanted special symbols like those in section **IV.11**, for example, an extra long bold hooked arrow**-**. Imitating the definition in plain.tex is not so easy now, because there is no special name for the bold hook **-**. In plain.tex, the  $\cdot$  character, \rhook, is defined by

\mathchardef\rhook="312D

You can imitate this command to define a \bmrhook character (or simply use an appropriate  $\mathcal{S}$ ...), except that the '1', which indicates the family where the math italic fonts reside, has to be replaced by (the hex number for) the family where the new bold math italic fonts reside. This number is stored in the control sequence \mtbmi@@, so you can use \mathchar"3\mtbmi@@2D for this bold hook (note that @ must be made a letter while doing this [and be sure to leave a space after the second  $\mathcal Q$  if the next character is one of the hex numbers  $A, \ldots, F]$ ). Similarly, \mtbsy@@ and \mtbex@@ are the hex numbers of the family for the bold symbol and extension fonts.

**(c)** If you need an extra long **heavy** hooked arrow**å**, you will have to work a bit harder, because mtp2.tex makes no use of heavy math italic fonts.\* To compensate for this, **å** and similar symbols appear on the heavy symbol fonts. The last part of the font table for these fonts looks like

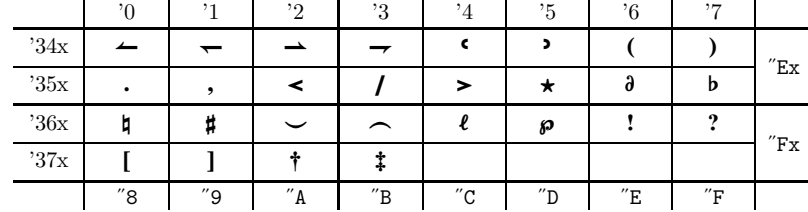

\*Compare the footnote on page 24.

The heavy hook **å** occurs in position "E5, and the hex numbers of the family for the heavy symbol fonts and the heavy extension font are stored in \mthsy@@ and \mthex@@, so the extra long heavy hooked arrow was obtained as

\hmlongleftarrow\mathrel{\mkern-3mu}\mathchar"3\mthsy@@ E5

## **X. New Symbols**

The \loadbm command loads 3 different bold italic fonts, for the 3 different sizes used in formulas, 3 different bold symbol fonts, and a font for bold large operators. The \loadhm command also loads more than a triplet of fonts.

All the additional \load... commands are different: they each load exactly 3 fonts, for the 3 different sizes used in formulas. There are so many of these that you might get an error message if you try to use too many of them at once. If that happens, see section **XV**. A summary of all the  $\langle \text{load} \rangle$ ... commands can be found right before that section.

The first of these new commands,

\loadsya

loads fonts containg additional symbols similar to those on the AMS fonts and defines names for all the new symbols.

**1.** The symbols

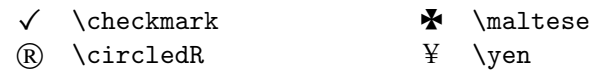

are normally used outside of math mode, but they can be used in math mode also.

Three other special letters for math mode only are the Hebrew

- $\Box$  \beth  $\Box$  \gimel
- È \daleth

#### 28 The *MathTımeProfessional* Fonts **(Complete version)**

There are also four special delimiters (which occur in only one size):

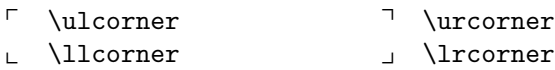

The remaining new symbols fall into various groups.

**2.** Most of the new symbols are binary operators or relations, but first we have a miscellaneous group of **ordinary symbols**.

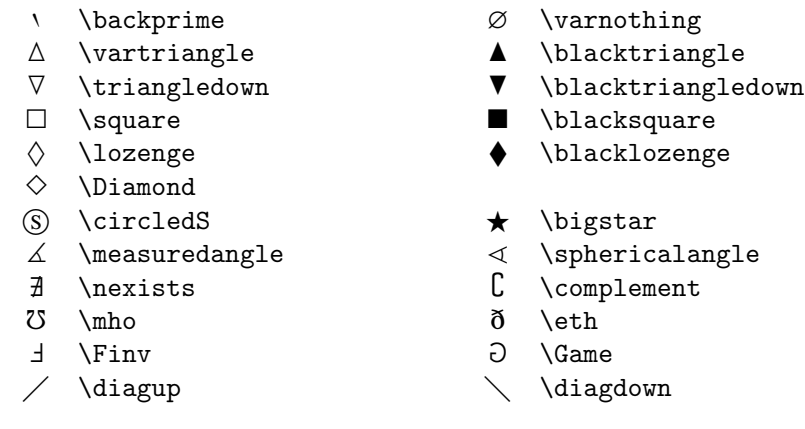

Remember that the plain † (\angle) already appears on the *MathTımeProfessional* basic fonts. On the other hand,  $\Diamond$  ( $\Diamond$  lamond) doesn't appear on the AMS fonts, although a similar symbol occurs on the LATEX symbol font.

#### **3.** Next come **binary operators**.

- $\dotplus$  \dotplus  $\qquad$  \smallsetminus
- $\ltimes$   $\setminus$   $\setminus$
- m \Cap, \doublecap  $\mathbb U$  \Cup, \doublecup
- 
- $\overline{\wedge}$  \barwedge  $\vee$  \veebar
- $\overline{\wedge}$  \doublebarwedge
- $\lambda$  \curlywedge  $\gamma$  \curlyvee
- $\boxplus$  \boxplus  $\boxplus$  \boxminus
- ⊠ \boxtimes and a control of the boxdot
- 
- 
- 
- $\lambda$  \leftthreetimes  $\land$  \rightthreetimes
	-
	-
	-
	-
	-

*continued on next page*

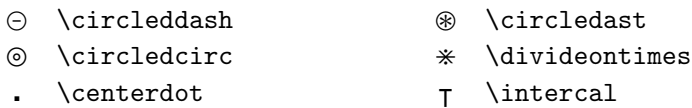

\smallsetminus is actually just a synonym for \setdif on the *MathTıme Professional* basic fonts.

#### **4. Binary relations**.

In the list below, note that  $\Box$  (\sqsubset) and  $\Box$  (\sqsupset) are new symbols, while the more complicated  $\subseteq$  (\sqsubseteq) and  $\supseteq$  (\sqsupseteq) already exist on the basic fonts!

Note also that  $\vee$  (\smallsmile) and  $\wedge$  (\smallfrown) are different from the symbols  $\cup$  (\cupprod) and  $\cap$  (\capprod), and that the old  $\models$  (\models) is different from  $\models$  ( $\forall$ vDash).

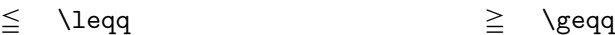

- $\leq$  \leqslant  $\geq$  \geqslant
- $\leq$  \eqslantless  $\geq$  \eqslantgtr
- $\lesssim$  \lesssim  $\gtrsim$  \gtrsim
- $\lesssim$  \lessapprox  $\gtrsim$  \gtrapprox
- $\approx$  \approxeq
- $\leq$  \lessdot  $\geq$  \gtrdot
- $\ll$  \lll, \llless  $\gg$  \ggg, \gggtr
- $\leq$  \lessgtr  $\geq$  \gtrless
	-
- $\leq$  \lesseqgtr  $\geq$  \gtreqless<br>  $\leq$  \lesseqqgtr  $\geq$  \gtreqqless  $\text{lesseqgtr}$   $\gtrsim$   $\text{ergless}$
- $\div$  \doteqdot, \Doteq  $\div$  \eqcirc
- $\equiv$  \fallingdotseq  $\equiv$  \risingdotseq

*continued on next page*

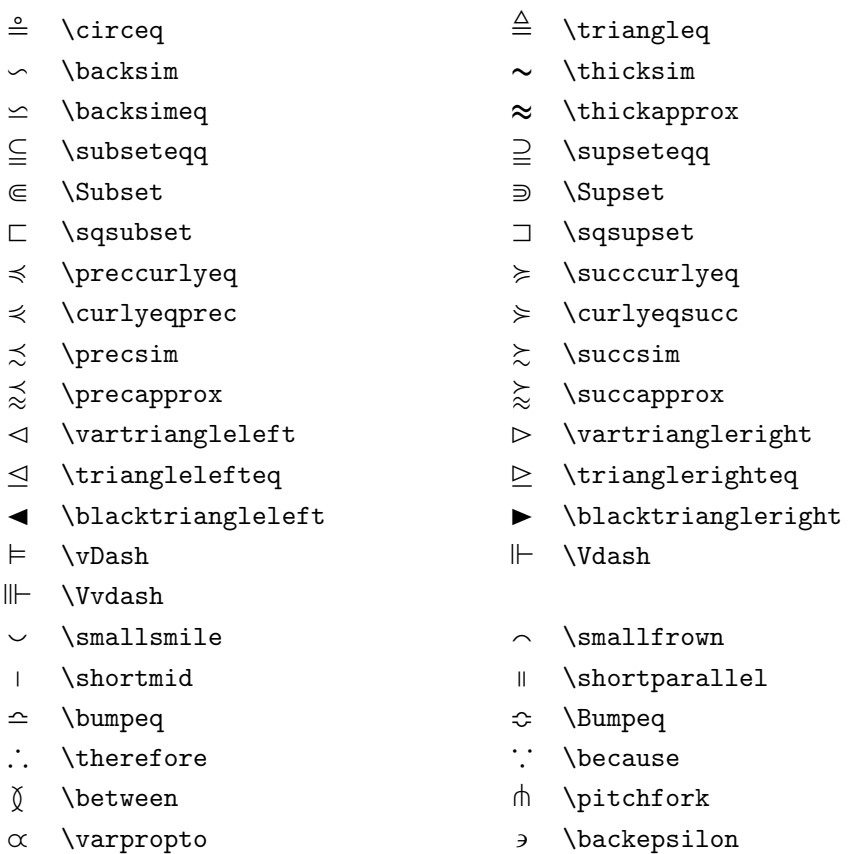

#### **5. Negated relations**.

Several negated relation symbols already appear, in identical form, on the basic *MathTımeProfessional* fonts, so in addition to their standard AMS names, their names from the basic font package also appear, in brackets. It should be noted, however, that  $\sim$  (\notsim) from the basic fonts is definitely different from  $\sim$  (\nsim).

(It might also be mentioned that the final four symbols, \nsqsubset, \nsqsubseteq, \nsqsupset, and \nsqsupseteq, don't actually exist on the AMS fonts.)

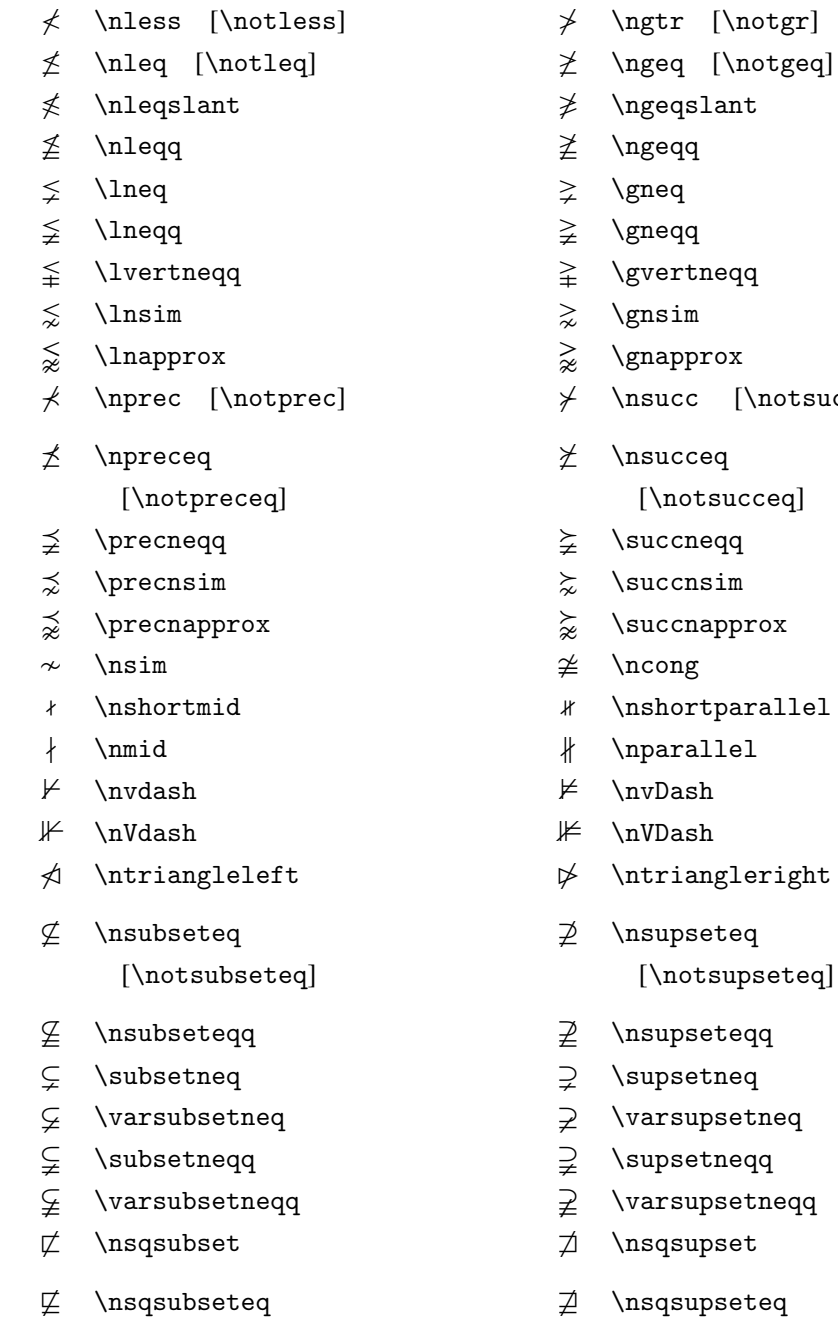

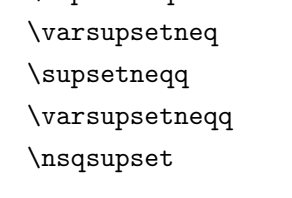

 $[\nabla \phi]$ 

[\notsqsubseteq] [\notsqsupseteq]

#### **6. Arrows**.

In the list below, it should be noted that  $\rightleftharpoons$  (\rightleftharpoons) is actually taken from the  $MathTime Professional$  basic fonts, while  $\rightsquigarrow$  (\leadsto) appears in the LAT<sub>E</sub>X symbol font (it is also more common than  $\leftrightarrow$ ). Several vertical arrow and harpoon characters are not actually on the AMS fonts; be careful to distinguish \updownarrows from \updownarrow, etc.

The characters \rarrowhead, \larrowhead, and \midshaft (which are not given names in the AMS fonts) may be used to construct longer dashed arrows. For example

\mathrel{\midshaft\midshaft\midshaft\rarrowhead}

can be used to produce the arrow in the formula  $A \rightarrow B$ .

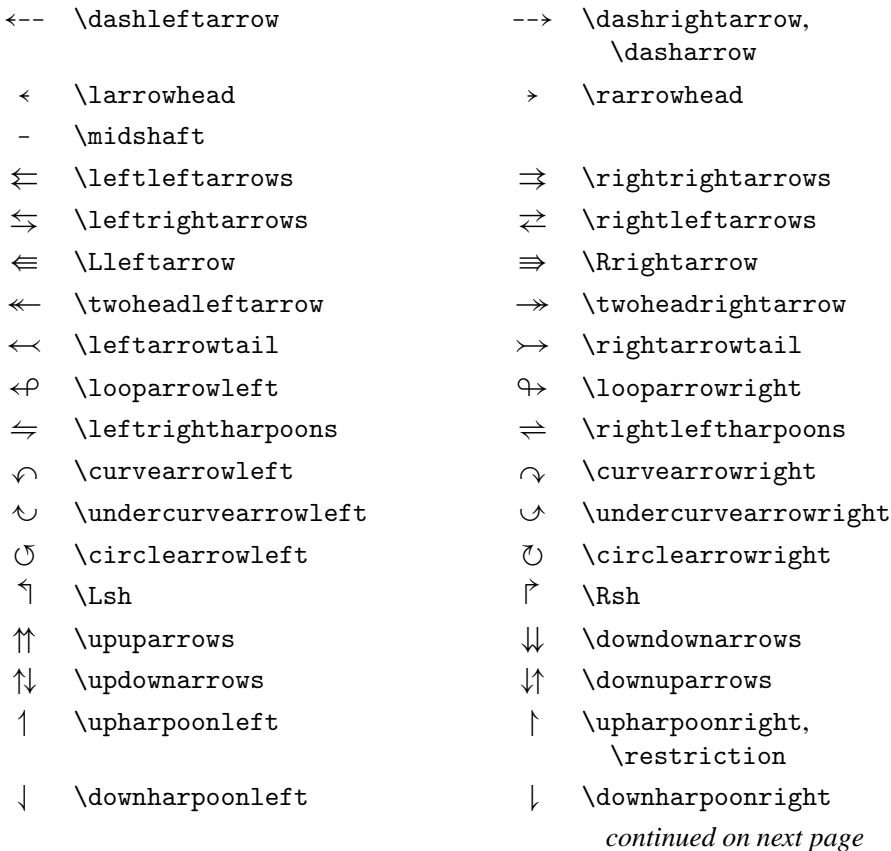

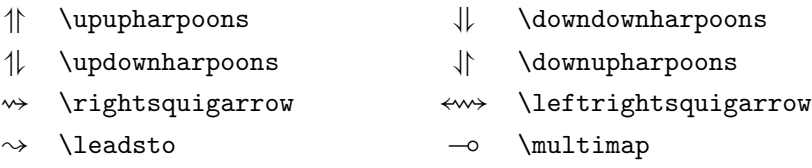

#### **7. Negated arrows**.

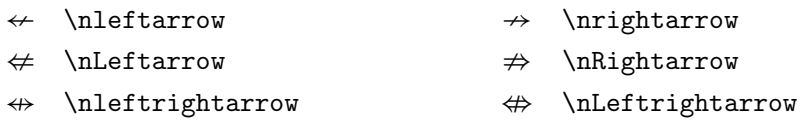

**8.** You can access the bold versions of the new symbols with **\loadbsya** and the heavy versions with \loadhsya (not particularly recommended for these rather complicated symbols).

**(a)** If you have the lines

\loadbm \loadsya \loadbsya

in your file, then

 $\bullet\boldsymbol{\lambda}$  . . .  $\bullet$ 

may be applied even when the formula contains the extra symbols. For example,  $\boldsymbol{\hat{x} \leq \hat{y}}$ 

**(b)** For individual symbols, instead of introducing a whole slew of new names, like '\bmboxplus', the single command \bma may be used before any of these additional symbols to produce the bold version. For example, \bma\boxplus yields  $\boxplus$ . Similarly, \hma\boxdot yields  $\boxplus$ .

Just as there aren't heavy versions of letters, the "alphabetical" symbols  $(\overline{R})$ and  $\Omega$  don't have heavy versions, so \hma\circledR or \hma\circledS will simply give a "slug" **.** 

## **Additional Alphabets**

In addition to all these symbols, the complete *MathTımeProfessional* collection contains several different alphabets for use in mathematics formulas.

## **XI. "Blackboard Bold"**

[See section **XVI.4** regarding changes from previous versions.]

Two different varieties of "blackboard bold" alphabets are provided.

The first version, *MathTıme* **h**oley **r**oman **b**old, is a "bold open" font, formed by hollowing out bold letters:

> ABCDEFGHIJKLMNOPQRSTUVWXYZ abcdefghijklmnopqrstuvwxyz0123456789

By contrast, the *MathTıme* **b**lackboard **b**old font is the sort of alphabet that one might actually write on a blackboard:

> ABCDEFGHIJKLMNOPQRSTUVWXYZ abcdefghijklmnopqrstuvwxyz0123456789

Or you might prefer one of the dark versions, **h**oley **r**oman **b**old **d**ark:

#### ABCDEFGHIJKLMNOPQRSTUVWXYZ abcdefghijklmnopqrstuvwxyz0123456789

or **b**lackboard **b**old **d**ark:

ABCDEFGHIJKLMNOPQRSTUVWXYZ abcdefghijklmnopqrstuvwxyz0123456789

To use the **h**oley **r**oman **b**old font, first put

\loadhrb

in your file.\* This will load the appropriate fonts and define a control se-

<sup>\*</sup>If this leads to an error message, see **XV**!

quence \hrb with one argument, so that  $\hbar$  a, \ldots, \hrb Z, \hrb0, \ldots,\hrb9\$ gives a;:::; Z; 0;:::; 9. You can also type \hrb\imath to get  $\mathbb{I}$  and  $\hbar$  in ath for  $\mathbb{I}$ . Similarly,

\loadbb

will load the appropriate **b**lackboard **b**old fonts, and define a control sequence \bb, while \loadhrbd and \hrbd are used for the **h**oley **r**oman **b**old **d**ark fonts, and \loadbbd and \bbd are used for the **b**lackboard **b**old **d**ark fonts.

## **XII. Script**

[See section **XVI.5** regarding changes from previous versions.]

The *MathTımeProfessional* Math Script font contains only letters, although a few letters have alternate versions, indicated in brackets (and there are still dotless i and j):

 $\mathcal{A}\mathcal{B}\mathcal{C}[\mathcal{C}]\mathcal{D}\mathcal{E}\mathcal{F}\mathcal{G}[\mathcal{G}]\mathcal{H}\mathcal{I}[\mathcal{I}]\mathcal{J}\mathcal{K}\mathcal{L}[\mathcal{L}] \mathcal{M}\mathcal{N} \mathcal{O}\mathcal{P}\mathcal{Q}[\mathcal{Q}]\mathcal{R}\mathcal{S}[\mathcal{S}]\mathcal{T}\mathcal{U}\mathcal{V}\mathcal{W}\mathcal{X}\mathcal{Y}[\mathcal{Y}]\mathcal{Z}[\mathcal{G}]$ 

#### $ab\,c\,de\{gh\,i\,jk\,l\,m\,n\,c\,p\,q\,r\,[\,n\,]\,st\,u\,v\,w\,x\,y\,\bar{z}\,[\,z\,]$

and the Bold Math Script is similar:

#### $\mathcal{ABC}[C]\mathcal{DEF}S[\mathcal{G}]\mathcal{H}\mathcal{J}[I]\mathcal{J}\mathcal{K}\mathcal{L}[\mathcal{L}]\mathcal{M}\mathcal{N} \mathcal{O}\mathcal{P}\mathcal{Q}[\mathcal{Q}]\mathcal{R}\mathcal{S}[S]\mathcal{T}\mathcal{U}\mathcal{V}\mathcal{W}\mathcal{X}\mathcal{Y}[\mathcal{Y}]\mathcal{Z}[\mathcal{G}]$

#### $abcd$ efghijklmnopqr $[n]$ stuvwxyz $[x]$

To use the math script font, put

\loadmscript

in your file, to load the fonts and define a control sequence \mscript so that  $\mathcal{S}\text{ is a, } \ldots, \mathcal{S}$  and  $\ldots, \mathcal{S}$ . In addition, you

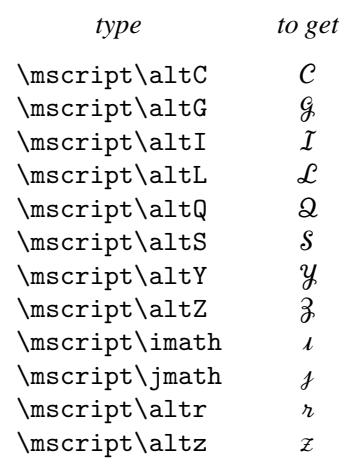

Similarly, the command \loadbmscript loads the bold script fonts and creates the command \bmscript; alternate versions of letters are obtained exactly as with the script fonts.

*MathTımeProfessional* also provides a (non-slanted) "curly" font

#### $\texttt{GBCDEFG[G]} \texttt{HlyKLM}[M][N] \texttt{OPOQ}[2] \texttt{RST} \texttt{UUWXY}[Y] \texttt{Z}$ abcdefghijklmnopqrstuvwxyz

which is similar to a traditional font often used for script. Certain of the symbols, like  $\alpha$ ,  $\varphi$ , and  $\alpha$ , may be so familiar in certain contexts that you might prefer them to the other script letters.

The command \loadmcurly loads the fonts, and produces a control sequence \mcurly. Alternate symbols, including  $\lambda$  and  $\lambda$ , are obtained just as with the script font.

## **XIII. Fraktur**

To use the math fraktur font, put

\loadmfrak

in your file. This will load the Math Fraktur font, and create a control se-

can

quence \mfrak.

#### ABCDEFG53JRLMNDPQRSTUVWXY[Y]Z  $abcdefg\{hif\{mno\}qrstuvwx[x]y[y]z\}$

Similarly, \loadbmfrak loads the Bold Math Fraktur font.

#### **ABCDEFGS37RLMNOPQRSTUVWXY[M]3**  $\alpha$ bcdefghijklmnoparstuvwx[x]y[3]z

**NOTE:** The symbols  $\Re$  (\Re) and  $\Im$  (\Im) from the basic *MathTimeProfessional* fonts are not exactly the same as the  $\Re$  and  $\Im$  from the math fraktur font. If you have loaded the math fraktur fonts, and would prefer to have these fraktur letters for \Re and \Im, you can just redefine \Re to mean \mfrak R and \Im to mean \mfrak I.

#### **XIV. Other Weird Fonts**

Two additional fonts have been constructed, though with misgivings, at the request of some users. Since these fonts are not "standard", be cautious about using them: you might end up creating notation that nobody else will be able to use!

Putting

\loadmbbi

in your file will load a math "blackboard bold italic" font, which has blackboard bold versions of slanted letters and numerals, as well as blackboard bold versions of all the Greek letters, both slanted and upright. The command \mbbi is used to obtain them:

> \$\$\mbbi A,\ldots,\mbbi Z, \mbbi a,\ldots,\mbbi z \mbbi\imath,\mbbi\jmath, \mbbi0,\ldots,\mbbi9\$\$

gives

 $A, \ldots, Z, a, \ldots, z, I, J, \emptyset, \ldots, 9$ 

and

```
$$\mbbi\varGamma,\ldots,\mbbi\varOmega,
 \mbbi\alpha,\ldots,\mbbi\varkappa
 \mbbi\Gamma,\ldots,\mbbi\Omega
 \mbbi\upalpha,\ldots,\mbbi\upvarkappa $$
```
gives

 $\mathbb{F}, \ldots, \mathbb{R}, \alpha, \ldots, \varkappa, \mathbb{F}, \ldots, \Omega, \alpha, \ldots, \varkappa$ 

The command \mbbi should not be used before other symbols.

There is also a math "holey bold italic" version. Putting

\loadmhbi

in your file will load a math "holey bold italic" font, which has holey versions of bold italic letters and slanted bold numerals, as well as holey versions of all the bold Greek letters, both slanted and upright. The command \mhbi is used to obtain them:

> \$\$\mhbi A, \ldots, \mhbi Z, \mhbi a,\ldots, \mhbi z \mhbi\imath,\mhbi\jmath, \mhbi0,\ldots,\mhbi9\$\$

gives

 $A \dots, Z, a, \dots, z, i, j, \emptyset, \dots, \emptyset$ 

and

\$\$\mhbi\varGamma,\ldots,\mhbi\varOmega, \mhbi\alpha,\ldots,\mhbi\varkappa \mhbi\Gamma,\ldots,\mhbi\Omega, \mhbi\upalpha,\ldots,\mhbi\upvarkappa\$\$

gives

 $\Gamma,\ldots,\Omega,\alpha,\ldots,\varkappa,\Gamma,\ldots,\Omega,\alpha,\ldots,\varkappa$ 

## **Summary of all \load... Commands**

In addition to

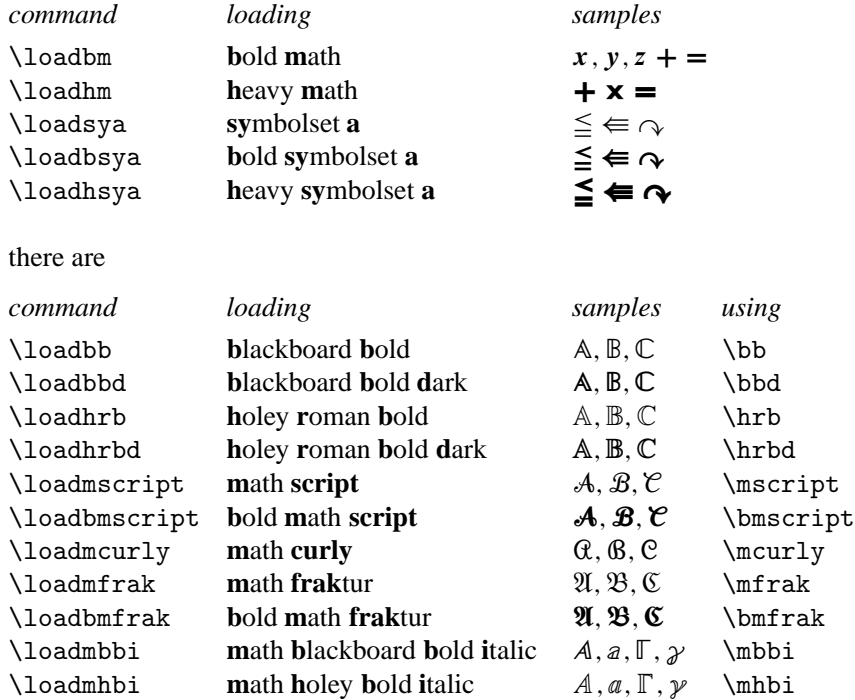

### **XV. Solving Family Problems**

As mentioned before, a 'load' command like \loadsya loads three different fonts—the mt2syat font used for text size, the mt2syas font used for superscripts, and the mt2syaf font used for second-order superscripts—and these three fonts are made into a new TEX font 'family'. (The \loadbm and \loadhm commands are different, because they involve more than one family.)

TEX allows 16 such families, the first 4 of which are always:

\fam0, the roman letters used for operator names like sin and cos;

 $\{\text{fam1}, \text{the italic letters like } x, y, \text{and } z, \text{the Greek letters}, \text{and a few other}\}$ symbols;

#### 40 The *MathTımeProfessional* Fonts **(Complete version)**

 $\times$  fam2, most of the other standard symbols, like  $\pm$  and  $\oplus$ .

$$
\mathcal{F}
$$
 and, "large operators", like  $\sum$ , various size delimiters, like (, (, ), ], etc.

The *MathTımeProfessional* fonts fill up a family with the special "math bold" fonts, and the ordinary text bold letters may take up yet another family. In addition, plain T<sub>E</sub>X normally uses up a family for text italic letters, and one for typewriter fonts, although people often delete these before making their format files.

There is consequently a real danger of running out of families if you not only want to\loadbm and \loadhm, and well as \loadsya, \loadbsya, and \loadhsya, but also want holey roman bold and black board bold letters, together with their "dark" versions, script and fraktur, together with their bold versions, and the curly font, not to mention the weird alphabets, and other symbol collections or alphabets that might be created in the future.\*

Fortunately, even if you do happen to need symbols from all these different fonts in a single paper, it's extremely unlikely that you will need them all within a single section, or in a single formula!

So there is a special device that allows you to get around this problem, should your mania for fonts lead you into trouble.

In this document, several alphabets were exhibited simply by declaring a font for the text size font, rather than using a \load... command. Nevertheless, all available families had been used up after loading the script and bold script fonts, so before introducing the curly font, the input file contains

```
\substitute\loadmcurly\for\loadmscript
```
As a result, all the fonts that were previously gathered into the family used for the \mscript command were then replaced by the fonts for the \mcurly command, and it was now possible to use \mcurly to get the math curly fonts (although the math script fonts could no longer be obtained with \mscript).

<sup>\*</sup>For those designing their own styles (section **VIII**), it should be pointed out that a second use of any particular \load... command *doesn't* create a new family, it merely puts different size fonts into it the one that has already been created.

Before section **XIII**, we used

\substitute\loadmfrak\for\loadbmscript

```
in order to use \mfrak, and
```
\substitute\loadbmfrak\for\loadmcurly

to use \bmfrak.

The

\substitue...\for...

constuction isn't allowed with \loadbm or \loadhm, but any other pair can be used, and you can even "substitute back". For example, in this document

\substitute\loadmscript\for\loadmfrak

was just invoked, so that we could type a few math script characters like  $A$ ,  $B, \mathcal{C}, \ldots, \mathcal{Z}$  (at the expense of no longer being able to get fraktur letters).

Of course, after you do something like

```
\substitute\loadbb\for\loadsya
```
you should be careful not to try to use symbols like  $\Box$  (\boxdot) and  $\boxplus$ (\boxplus) that are meant to be used after \loadsya. (But you could still use \bma\boxdot if you had a \loadbsya command before, and haven't substituted for it.)

## **XVI. Changes From Previous Versions**

**1.** \straightbraces, \curlybraces, and \morphedbraces (see page 13) have been added.

**2.** The command \vcorrection (section **VI. 5 (e)**) replaces the now obsolete commands \extcorrect and \vertcorrect.

**3.** The syntax for the commands  $x1$ ,  $XL$ , etc. (section **VII**) has now been completely changed, so that a combination like '\xl\sum' works exactly the

#### 42 The *MathTımeProfessional* Fonts **(Complete version)**

same as if it were the name of a large operator: you can add an optional \limits or \nolimits afterwards, and then specify the subscript and/or superscript, in either order, with neither being required. The old \xlnl, etc., have disappeared.

**4.** Section **VIII** (Designing Your Own Formats) has been shortened drastically, because the new macros perform almost all the necessary work for you, and the entire file mtp2.tex can simply be included in your style file (or \input as part of the style file). It is no longer necessary to declare any fonts aside from those used for text and operator names, or know the names and \skewchar's for the fonts. The single command \MTP described in section VIII, together with any necesssary \load... commands, takes care of all details. The commands \usingMTPsizes and \usingMTPextensions are now obsolete.

**5.** The command for loading the "blackboard bold" fonts (section **XI**) has changed from \loadbbb to \loadbb, and \bbb has been changed to \bb. Similarly, the command \loadbbbd is now \loadbbd, and \bbbd is now \bbd.

**6.** The script and bold script alphabets (section **XII**) have the additional alternate symbol  $S$ (which I admit I added solely in order to use the script font for the  $A_M S$ -T<sub>E</sub>X logo), and *I* (because I found *J* too ambiguous).